## **QuickBooks Program Authorization.** QuickBooks Desktop Editions (Pro, Premier, Enterprise)

QuickBooks requires that all programs be authorized by the Admin user prior to the program being able to connect to QuickBooks. The following is based on our Shopping Cart Integrator but applies to all our programs.

Upon starting the program when it attempts to connect to QuickBooks, QuickBooks to display the following screens. Sometimes Windows does not put the window on top of the others so it may be hidden.

For QuickBooks (Desktop) 2005 and later

The normal is *Yes, whenever the QuickBooks company file is open*. If you requirement is for the program to access QuickBooks without a user to be logged in then click on Yes, always, allow access even if QuickBooks is not running.

If the program needs to access credit card or social security numbers then also check *Allow this application to access personal data such as Social Security Numbers and customer credit card information.* 

Access can be removed by the QuickBooks Admin user via Edit, Preferences, Integrator Applications.

| QuickBooks - Application Certificate                                                        |                                                                                                    |
|---------------------------------------------------------------------------------------------|----------------------------------------------------------------------------------------------------|
|                                                                                             | An application is requesting access to the following QuickBooks<br>company file:<br>Rock Castle Construction<br>Access may include reading and modifying QuickBooks data as well as<br>enhancing the QuickBooks user interface.<br>The Application Calls Itself<br>AaaTeXShoppingCartIntegrator |
|                                                                                             | Certificate Information<br>Description:<br>Developer: AaaTeX Corp.<br>Developer identity has been verified by:<br>UTN-USERFirst-Object                                                                                                    |
|                                                                                             | Search for information about this application at the<br><u>SourckBooks Solutions Marketplace</u>                                                                                                    |
| Do you want to allow this application to read and modify this company file?                 |                                                                                                    |
| No Yes, prompt each time                                                                    | Click on                                                                                                    |
| <ul> <li>Yes, whenever this QuickBoo</li> </ul>                                             | Taranta da Tarante                                                                                                    |
| <ul> <li>Yes, always; allow access ev</li> <li>Click if credit c</li> <li>access</li> </ul> | en if QuickBooks is not running then<br>ard info is to be Done<br>essed                                                                                                    |
| Allow this application to acce<br>customer credit card information                          | ss personal data such as Social Security Numbers and                                                                                                    |

The click on Continue

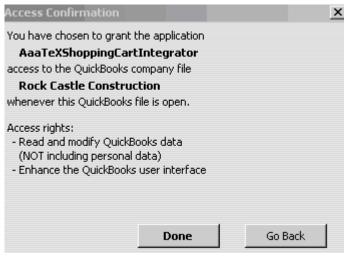

Click on Done and your Done!